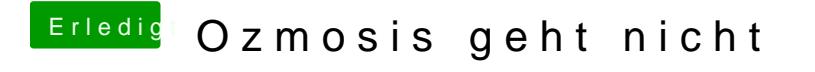

Beitrag von hebandy vom 4. Februar 2018, 16:35

wie mach ich das in die Shell gehen?